## JM342 Modbus 主机记录仪上位机使 用说明

JMI\_008

深圳市竞美科技有限公司

## 目录

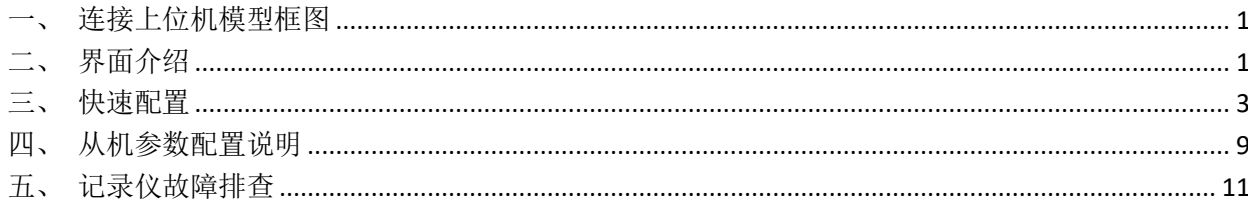

#### <span id="page-1-0"></span>上位机连接模型框图  $\overline{\phantom{a}}$

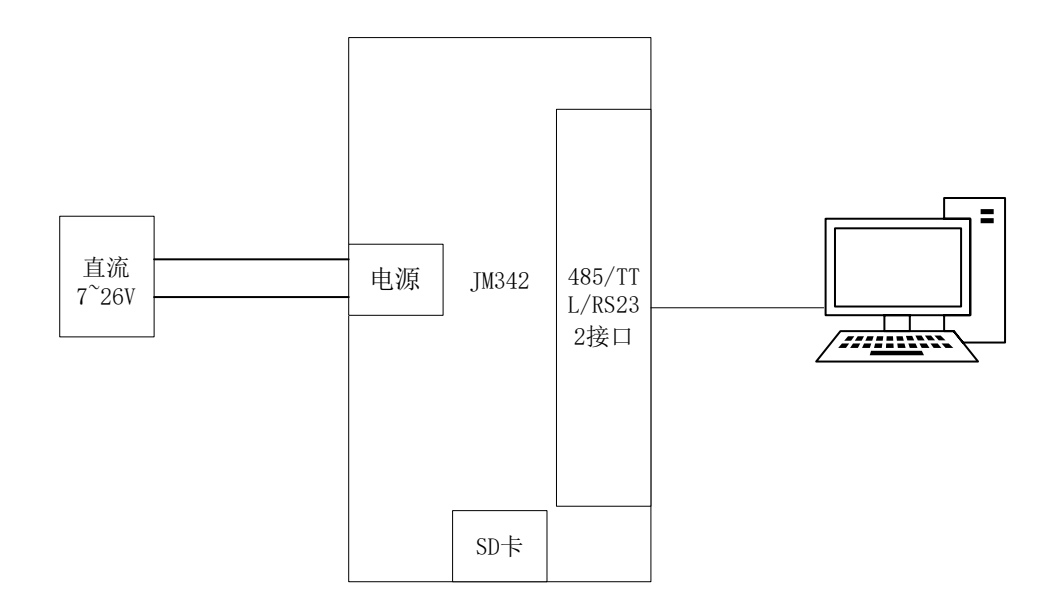

### <span id="page-1-1"></span>二、 界面介绍

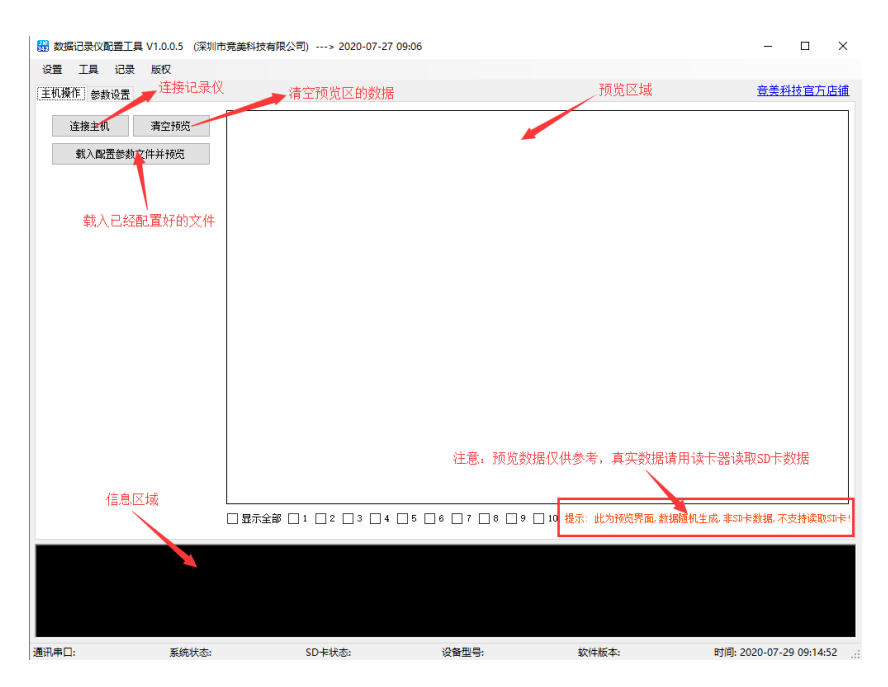

主机操作界面  $(1)$ 

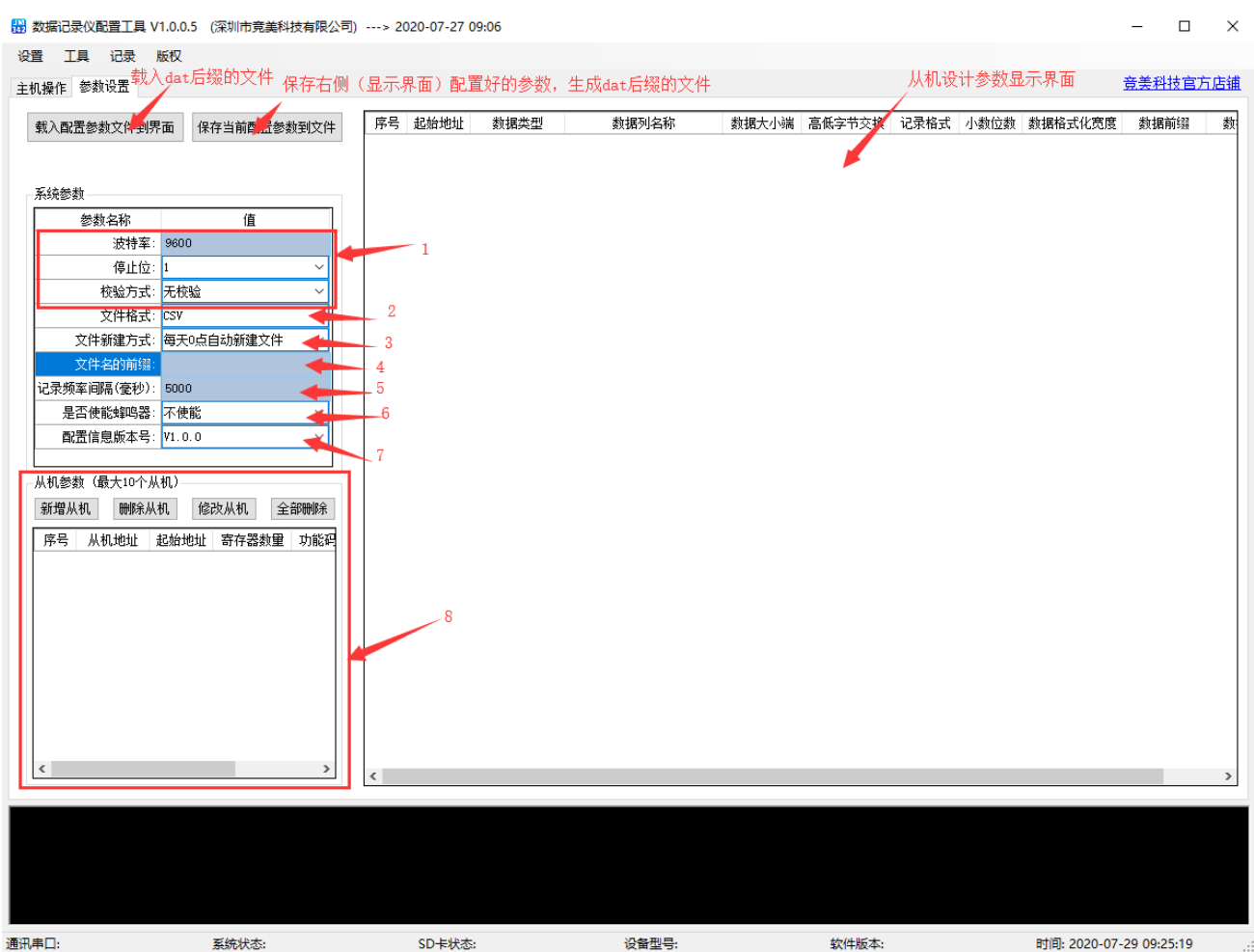

(2)参数设置界面

注释:

- 1. 波特率:默认为 9600,范围 4800-460800,常用的可选(4800,9600,14400,19200, 38400,56000,57600,115200,230400,460800,921600)。 停止位:默认为 1,可选(0.5,1,1.5,2)。 校验方式: 默认为无校验, 可选(无校验, 奇校验, 偶校验)。
- 2. 文件创建格式: 格式可为 TXT 和 CSV 格式。
- 3. 文件创建方式:可选(每天 0 点自动新建文件,指定条数创建文件)。 每天 0 点自动新建文件: 即每天的 0 点新建一个 TXT 或 CSV 格式的文件。 指定条数创建文件:条数设置必须大于 0。如:条数设置的数值为 10,表示每记录 10 次再新 建一个文件。
- 4. 文件名前缀:记录仪的文件创建命名是以当前时间命名,如: 202007291007.txt。如果前缀设 置为 abc, 那创建的文件名为 abc202007291007.txt。注: 前缀不可为中文。
- 5. 记录时间间隔 (ms): 每隔 N 毫秒记录一组数据, 设置 N 值不可低于 1000ms, 默认 5000ms。
- 6. 蜂鸣器使能, 如果使能了, 当 SD 卡异常时, 蜂鸣器会发出警报。
- 7. 记录仪的版本号。
- 8. 从机参数配置区域,具体配置可参考下面章节的"快速配置"和"从机参数配置说明"。 新增从机: 增加一个从机, 删除从机: 删除一个从机 修改从机:修改从机参数,全部删除:删除全部从机

#### <span id="page-3-0"></span>三、 快速配置

> 第一步: 断开设备电源, 将设备最右侧的拨码开关拨向"系统"处, 通过(TTL RS232 RS485)连接 好设备,在连接好电源,打开上位机,点击左上角的"连接主机"按钮,连接设备。

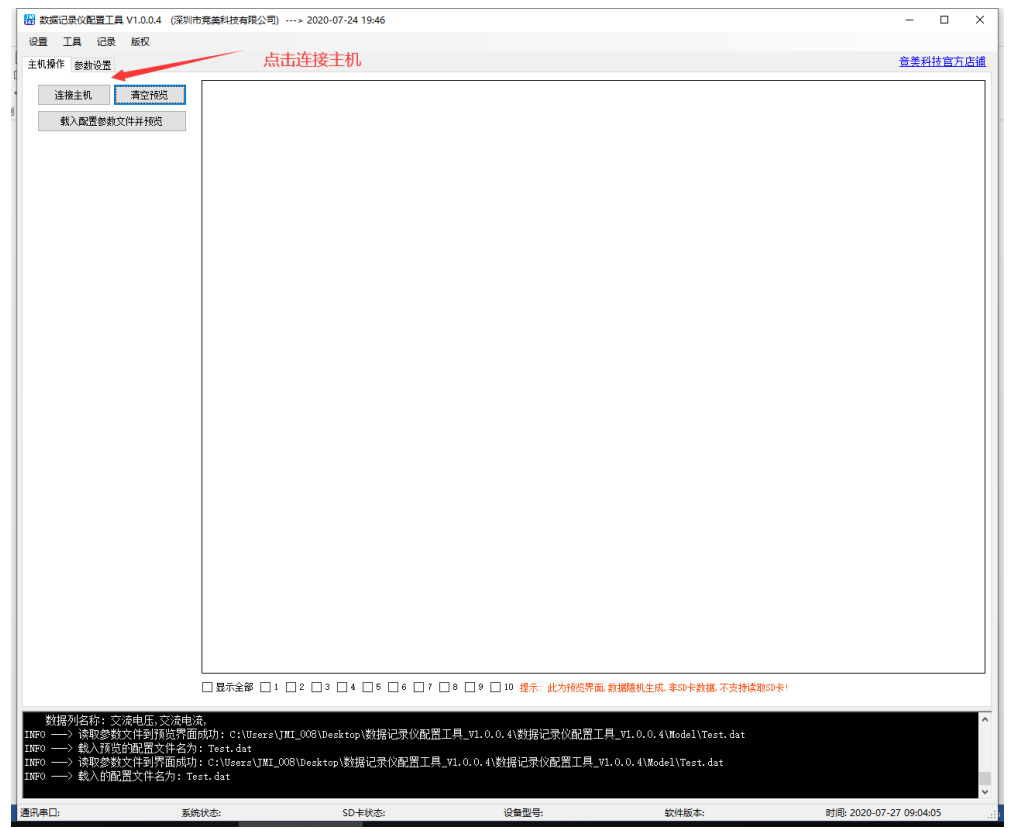

成功连接后

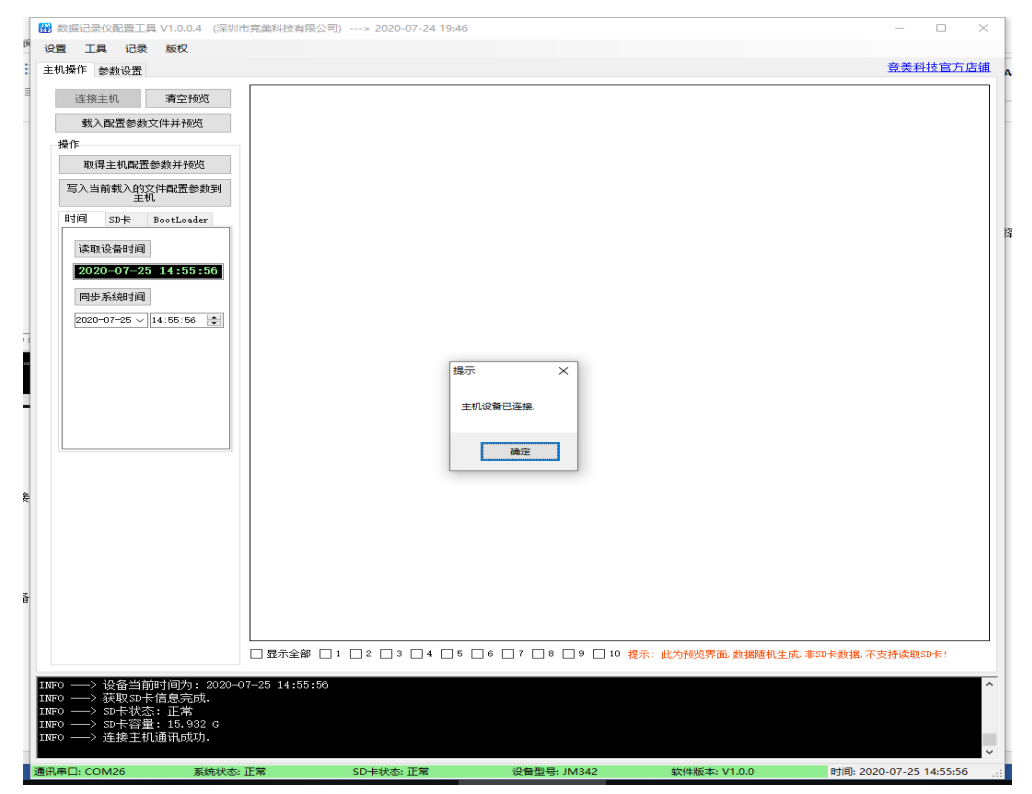

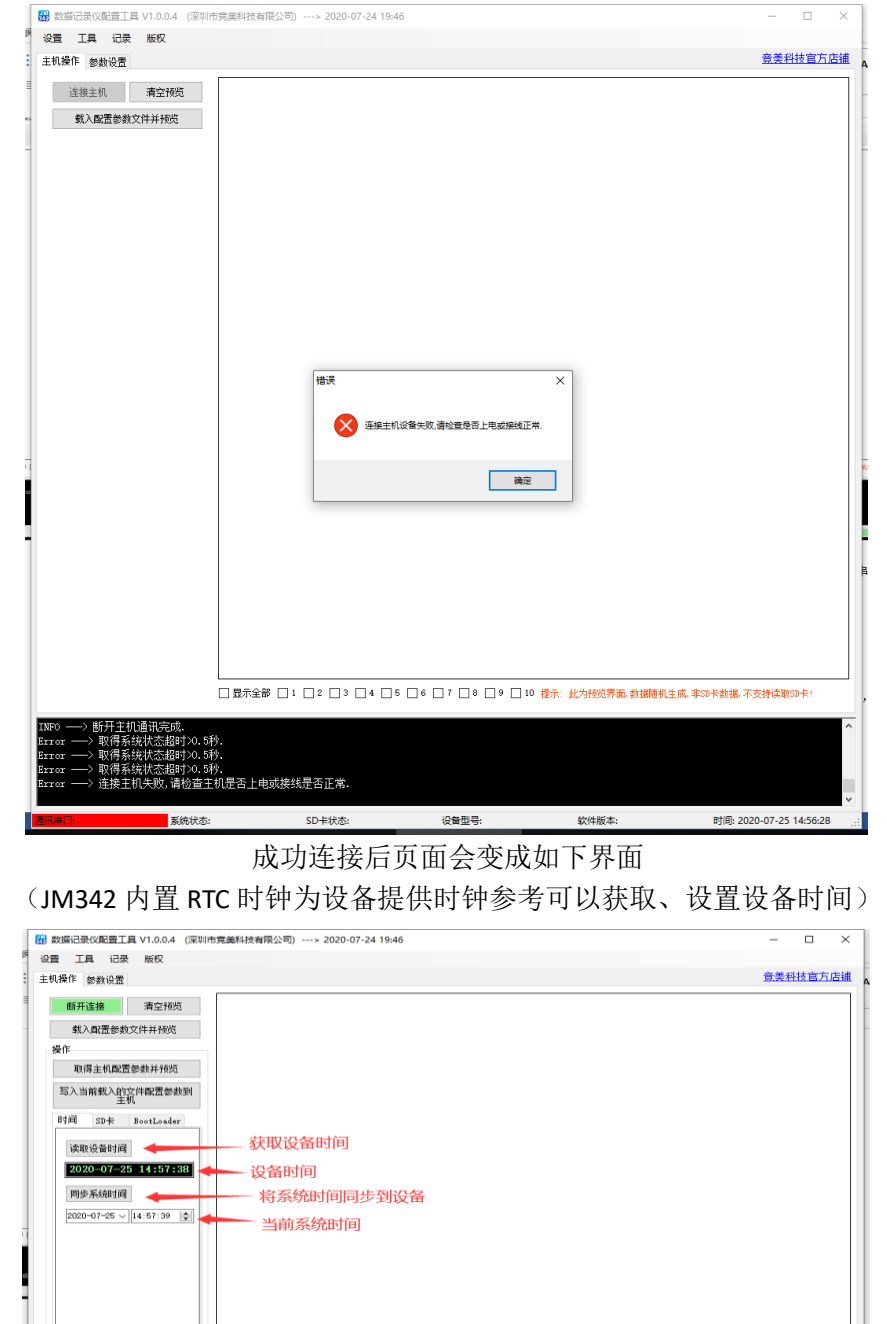

连接失败界面如下,如连接失败请仔细检查设备供电、拨码开关状态、连线、PC 机串口是否可用等等

# -<br>- □魔羔荼螂 □: □2 □3 □4 □5 □6 □7 □8 □9 □10 提示: 此为预况界面,数据随机生成,非SD卡数据,不支持读取SD卡!  $20 - 07 - 25$  14:57:38 设备当前时间为:20:<br>获取50卡信息完成<br>50卡状态:正常<br>50卡容量:15.932 G<br>50卡控车扣通讯成功 设备型号: JM342 atifik 2020-07-25 14:57:3 SD-排状态: 正常 数件版本: V1.0.0

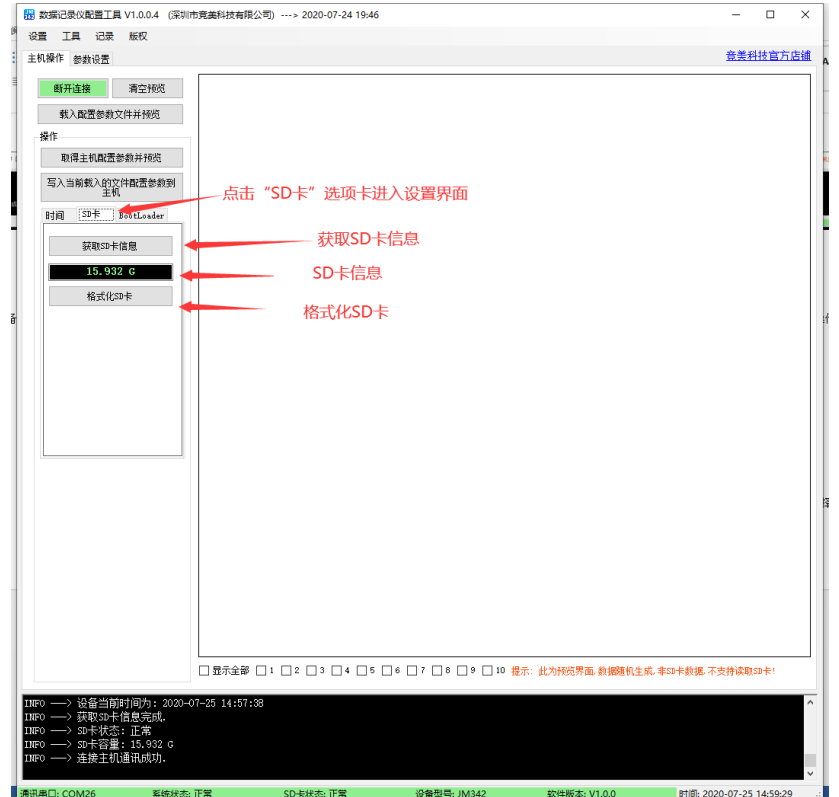

时间右侧的 SD 卡界面如下(JM342 支持最高 64GB SD 卡,支持格式化操作)

> 第二步: 点击左上角"参数设置"选项卡进入参数设置界面, 下图是参数设置界面

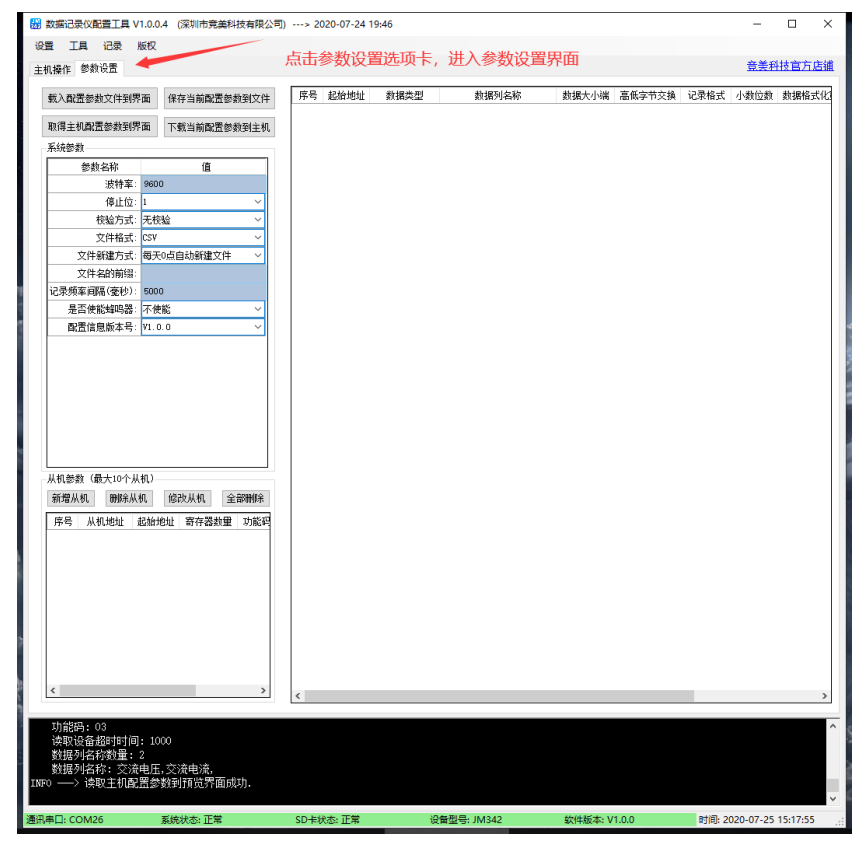

#### 点击新增从机,弹出如下界面

(从机为与记录仪连接的设备,如本公司的 SUI-901B, SUI-101,SUI-201 等支持 Modbus 协议的产品)

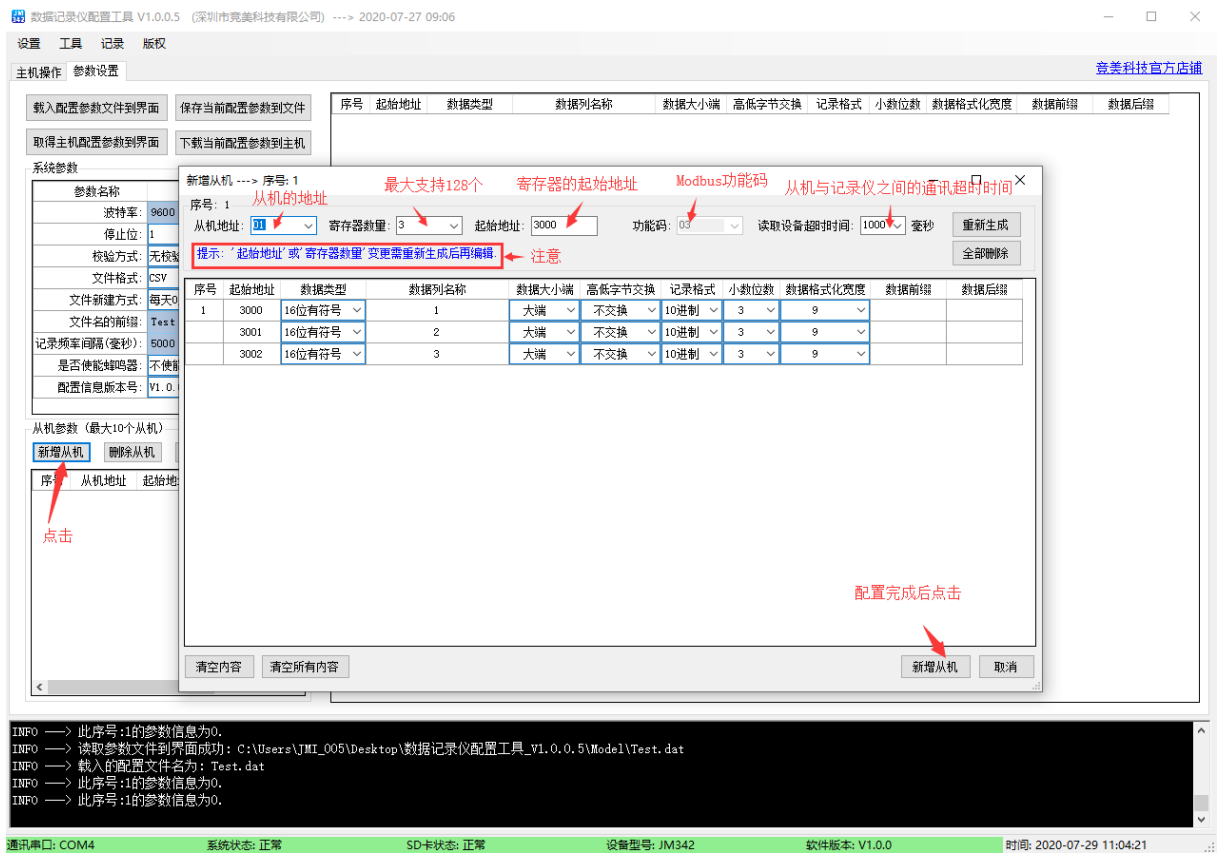

> 第三步: 增加主机, 如: 当前记录仪连接了 3 个设备(注意: 不同设备的地址最好不要相同, 否 则可能会造成数据错乱),记录设备1的温度、湿度,设备2的直流电压、电流,设备3的交流 电压、电流。下面 3 张图为 3 个从机的配置

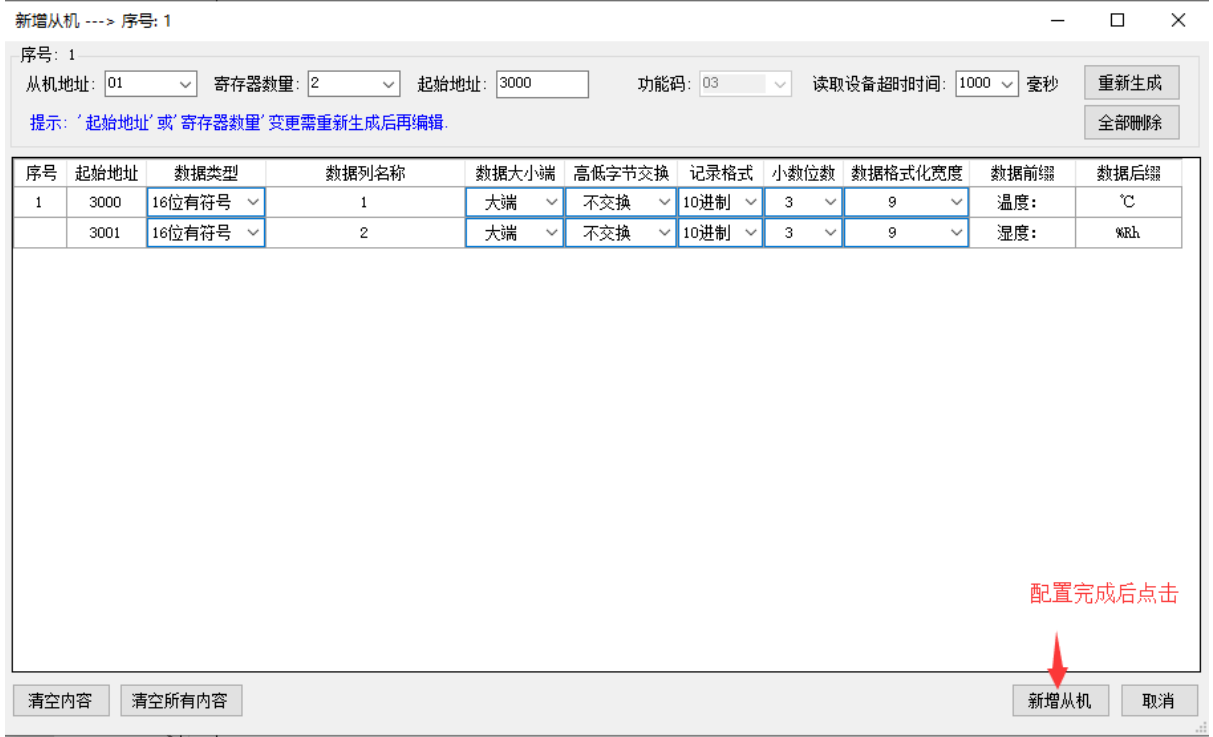

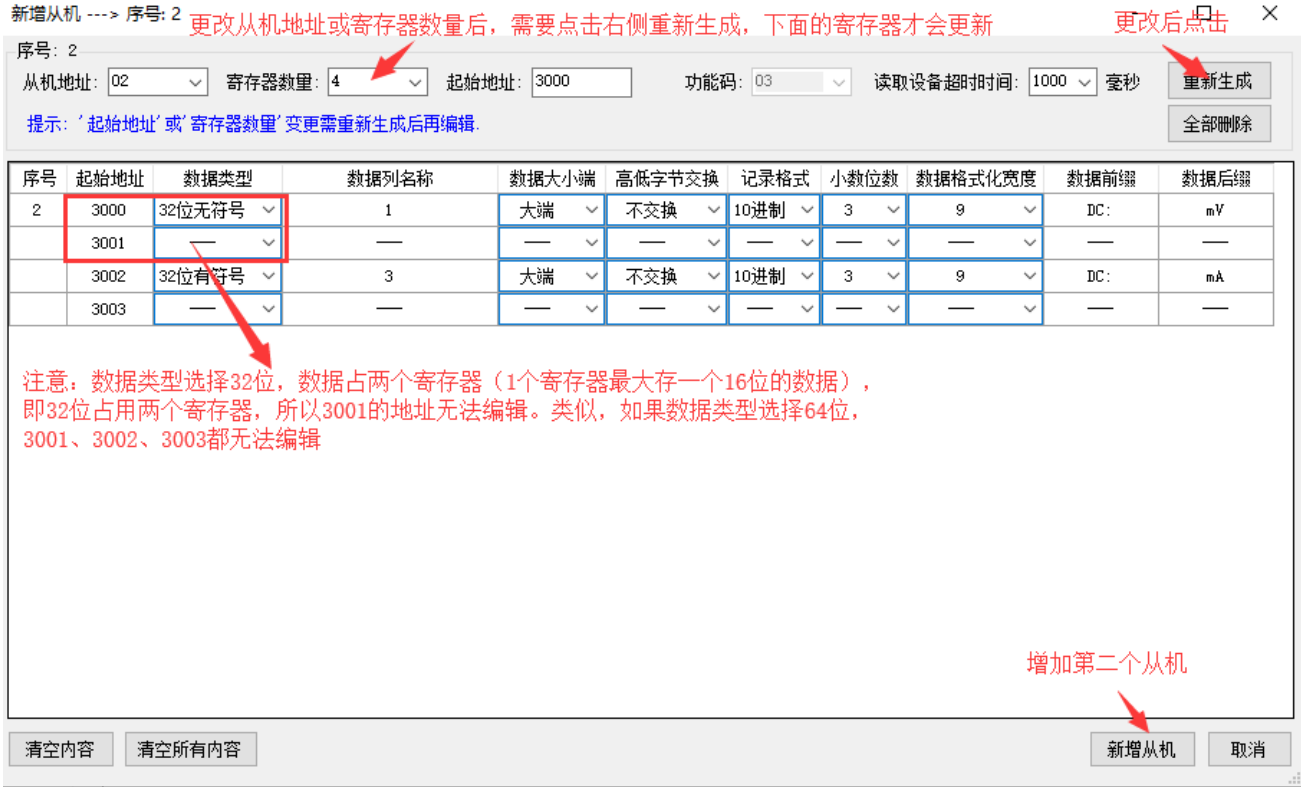

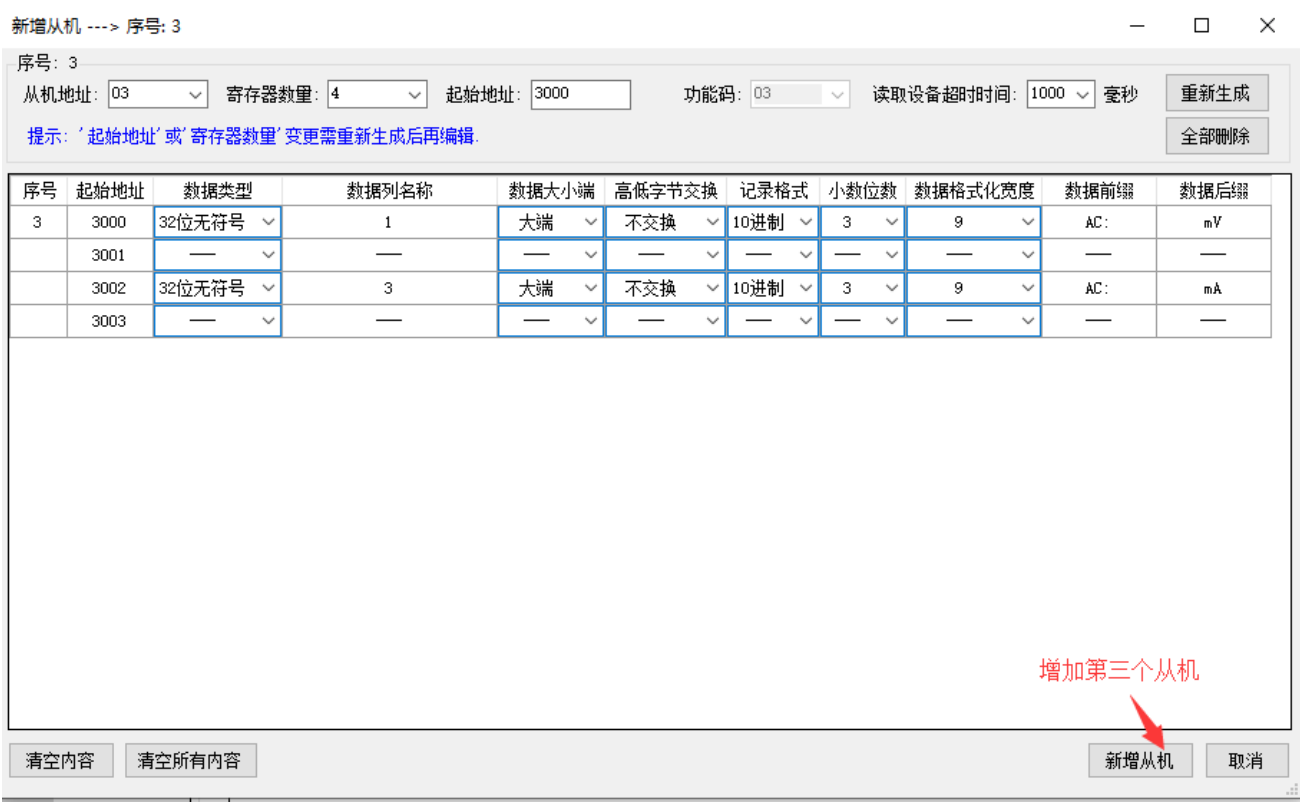

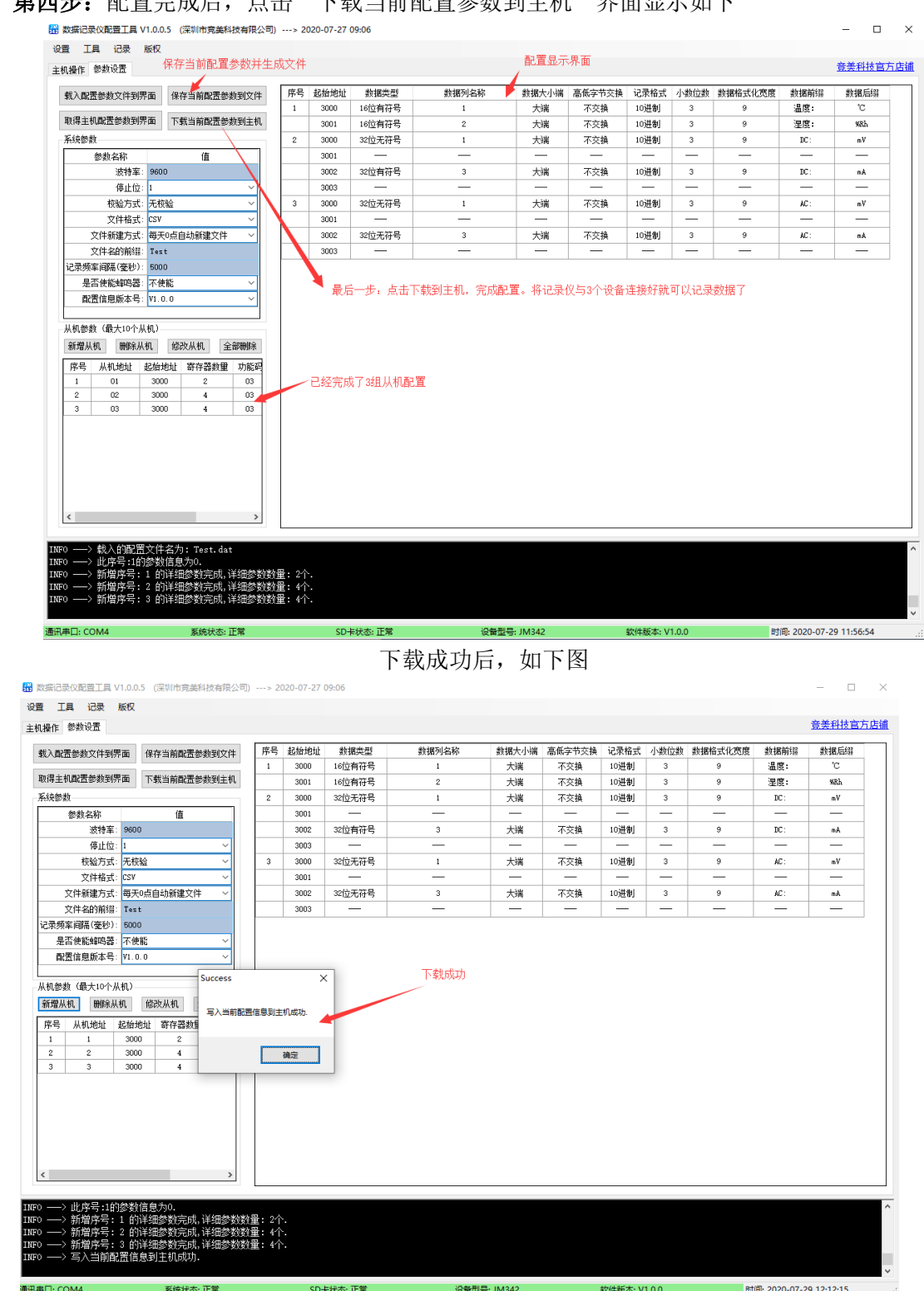

#### > 第四步: 配置完成后, 点击"下载当前配置参数到主机"界面显示如下

到此,上位机配置已经全部完成。断开设备电源,将右侧拨动开关拨向工作方向,确认好 **SD** 卡是否插 入,与从机连接是否正常,上电后即可作为 **Modbus** 主机与被连接设备通信,并记录数据至 **SD** 卡中。

## <span id="page-9-0"></span>四、 从机参数配置说明

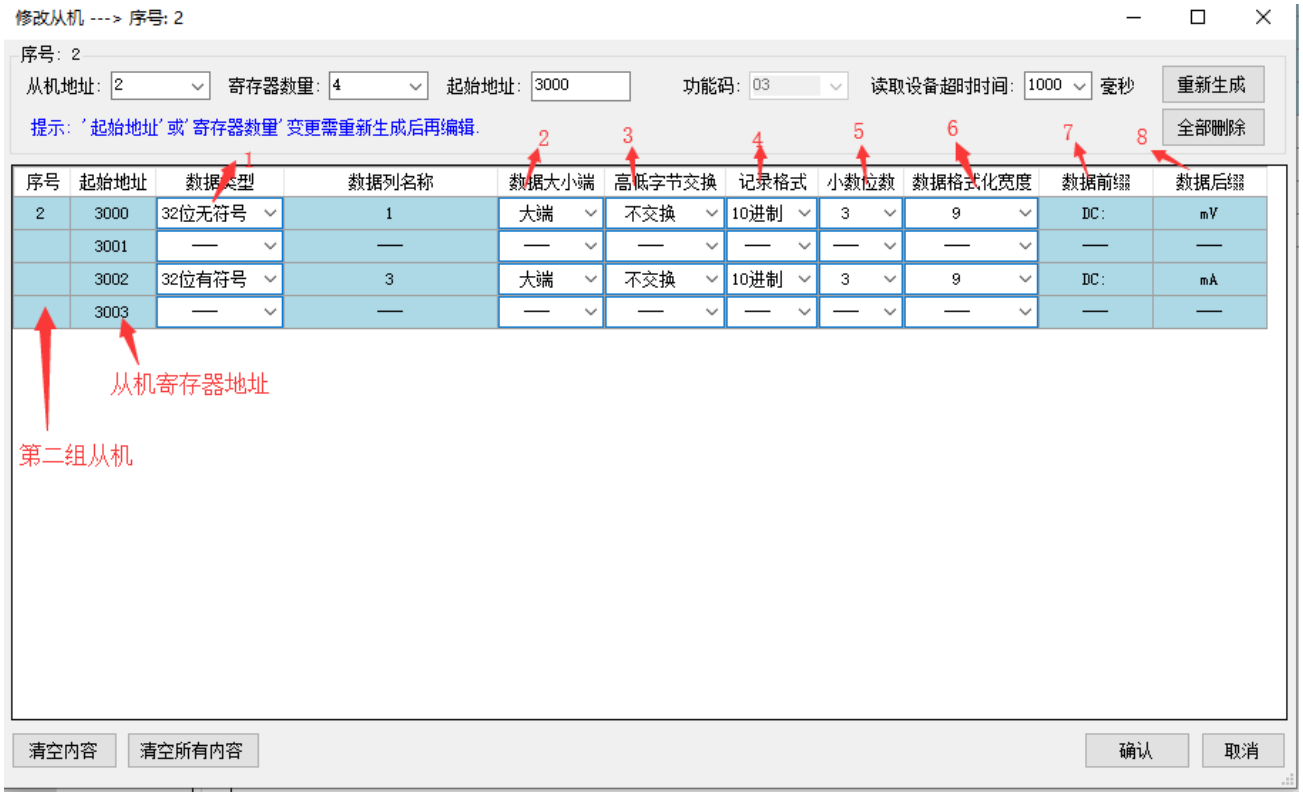

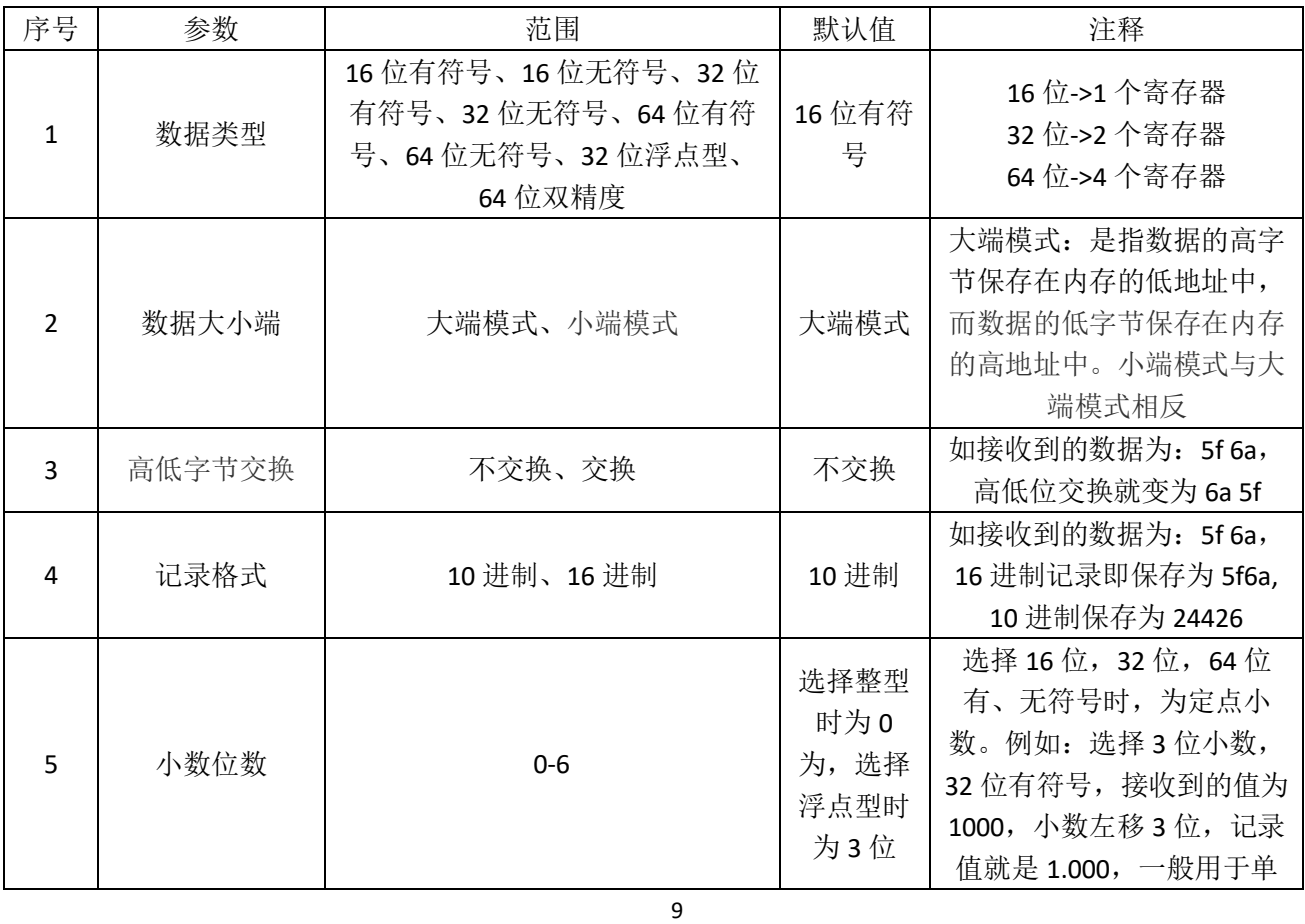

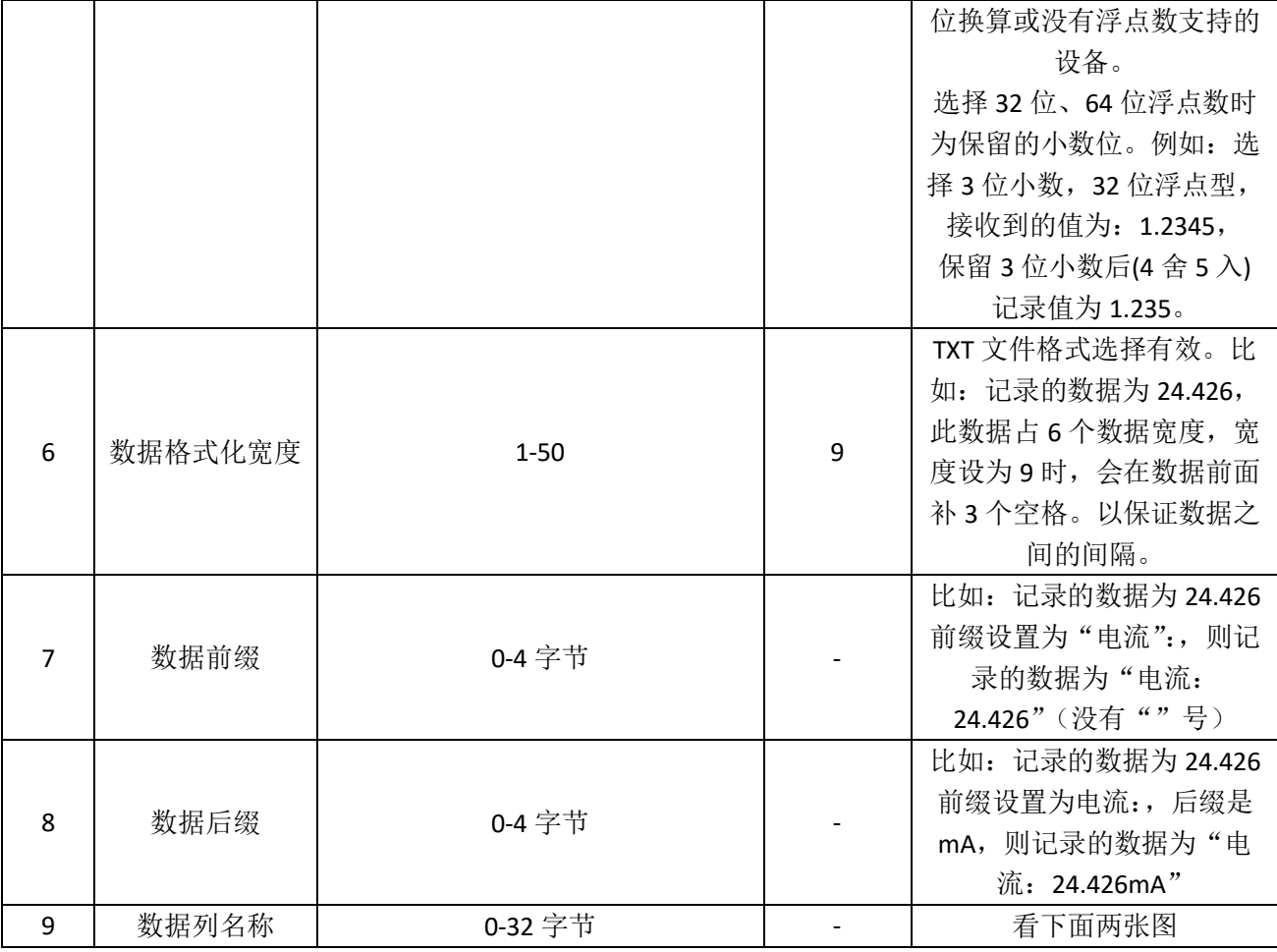

|                                                                                                    | R 2 - R & R & A   . K & A   D C   2 & X   Q &   R &   3 1   F & R A B + O I D B & B |                          |            |                                     |  |                                        |  |                                    |                              | 数据列名称            |
|----------------------------------------------------------------------------------------------------|-------------------------------------------------------------------------------------|--------------------------|------------|-------------------------------------|--|----------------------------------------|--|------------------------------------|------------------------------|------------------|
| Test2020-07-30 10-46-48 txt<br>_suɪ-201:直流电流__suɪ-101A:交流电压_suɪ-101A交流电流<br>Timestamp STH-100A:温度 STH-110A:湿度 SUI-201:直流电压 |                                                                                     |                          |            |                                     |  |                                        |  |                                    |                              |                  |
|                                                                                                    |                                                                                     |                          |            |                                     |  |                                        |  |                                    |                              |                  |
| $\overline{2}$                                                                                                    | 2020-07-30-10-46-48 温度:                                                             |                          | 31.0°C 湿度: | 52.9%Rh DC:                         |  | $0.000$ m $V$ $DC$ :                   |  | 0.000mA AC <sub>1</sub>            | $0.000V$ $AC:$               | 0.000A           |
| 3                                                                                                    | 2020-07-30-10-46-53 温度:                                                             | 31.0°C 湿度:               |            | 53.2%Rh DC:                         |  | $0.000$ mV $DC:$                       |  | 0.000mA AC:                        | 0.000V AC:                   | 0.000A           |
| $\overline{4}$                                                                                                    | 2020-07-30-10-46-58 温度:                                                             | 31.0°C 湿度:               |            | 53.3%Rh DC:                         |  | $0.000$ mV $DC$ :                      |  | 0.000mA AC:                        | $0.000V$ AC:                 | 0.000A           |
| 5                                                                                                    |                                                                                     | 31.0°C 湿度:               |            | $53.0$ Rh $DC:$                     |  | $0.000$ mV $DC$ :                      |  | $0.000mA$ $AC:$                    | $0.000V$ AC:                 | 0.000A           |
| 6                                                                                                    | 2020-07-30-10-47-07 温度:                                                             | 31.0°C 湿度:               |            | $52.8$ Rh $DC:$                     |  | $0.000$ mV $DC$ :                      |  | $0.000mA$ $AC:$                    | $0.000V$ $AC:$               | 0.000A           |
| 7                                                                                                    | 2020-07-30-10-47-12 温度:                                                             | 31.0°C 湿度:<br>31.0°C 湿度: |            | $52.8$ Rh $DC:$                     |  | $0.000$ mV $DC$ :                      |  | $0.000mA$ $AC:$                    | $0.000VAC$ :                 | 0.000A           |
| 8                                                                                                    | 2020-07-30-10-47-17 温度:<br>2020-07-30-10-47-22 温度:                                  | 31.0℃ 湿度:                |            | $52.3$ Rh $DC:$                     |  | $0.000$ mV $DC:$                       |  | $0.000mA$ $AC:$                    | $0.000V$ AC:                 | 0.000A           |
| -9                                                                                                    |                                                                                     | 31.0°C 湿度:               |            | $52.8$ Rh $DC:$                     |  | $0.000$ mV $DC:$                       |  | 0.000mA AC:                        | $0.000V$ $AC:$               | 0.000A           |
| 10                                                                                                    | 2020-07-30-10-47-27 温度:                                                             | 31.0°C 湿度:               |            | 52.8%Rh DC:                         |  | $0.000$ mV $DC:$                       |  | 0.000mA AC:                        | 0.000V AC:                   | 0.000A           |
| 11                                                                                                    | 2020-07-30-10-47-32 温度:<br>2020-07-30-10-47-36 温度:                                  | 31.0°C 湿度:               |            | 52.8%Rh DC:                         |  | $0.000$ mV $DC:$                       |  | 0.000mA AC:                        | 0.000V AC:                   | 0.000A           |
| 12<br>13                                                                                                    | 2020-07-30-10-47-41 温度:                                                             | 31.0℃ 湿度:                |            | $52.7$ Rh $DC:$                     |  | $0.000$ mV $DC$ .<br>$0.000$ mV $DC$ : |  | 0.000mA AC:<br>0.000mA AC:         | $0.000V$ AC:<br>$0.000V$ AC: | 0.000A<br>0.000A |
| 14                                                                                                    | 2020-07-30-10-47-46 温度:                                                             | 31.0°C 湿度:               |            | $52.6$ $Rh$ DC:                     |  |                                        |  |                                    |                              | 0.000A           |
| 15                                                                                                    | 2020-07-30-10-47-51 温度:                                                             | 31.0℃ 湿度:                |            | $52.6$ sRh $DC:$<br>$52.7$ Rh $DC:$ |  | $0.000$ mV $DC$ :<br>$0.000$ mV $DC$ : |  | $0.000mA$ $AC:$<br>$0.000mA$ $AC:$ | $0.000V$ AC:<br>$0.000V$ AC: | 0.000A           |
| 16                                                                                                    | 2020-07-30-10-47-56 温度:                                                             | 31.0°C 湿度:               |            | $52.3$ sRh $DC:$                    |  | $0.000$ mV $DC$ :                      |  | $0.000mA$ $AC:$                    | $0.000V$ AC:                 | 0.000A           |
| 17                                                                                                    | 2020-07-30-10-48-01 温度:                                                             | 31.0°C 湿度:               |            | $52.8$ Rh $DC:$                     |  | $0.000$ mV $DC:$                       |  | 0.000mA AC                         | $0.000V$ AC:                 | 0.000A           |
| 18                                                                                                    | 2020-07-30-10-48-06 温度:                                                             | 31.0°C 湿度:               |            | $52.8$ Rh $DC:$                     |  | $0.000$ mV $DC:$                       |  | 0.000mA AC:                        | $0.000V$ $AC:$               | 0.000A           |
| 19                                                                                                    | $2020 - 07 - 30 - 10 - 48 - 11$                                                     | 温度:<br>31.0°C 湿度:        |            | 52.8%Rh DC:                         |  | $0.000$ mV $DC$ :                      |  | 0.000mA AC:                        | $0.000V$ AC:                 | 0.000A           |
| 20                                                                                                    | 2020-07-30-10-48-15 温度:                                                             | 31.0°C 湿度:               |            | 52.8%Rh DC:                         |  | $0.001mV$ DC:                          |  | 0.000mA AC:                        | 0.000V AC:                   | 0.000A           |
| 21                                                                                                    | 2020-07-30-10-48-20 温度:                                                             | 31.1°C 湿度:               |            | 52.8%Rh DC:                         |  | $0.001mV$ DC:                          |  | 0.000mA AC:                        | 0.000V AC:                   | 0.000A           |
| 22                                                                                                    | 2020-07-30-10-48-25  温度:                                                            | 31.1°C 湿度:               |            | $52.7$ Rh $DC:$                     |  | $0.000$ mV $DC$ :                      |  | 0.000mA AC:                        | $0.000V$ AC:                 | 0.000A           |
| 23                                                                                                    | 2020-07-30-10-48-30 温度:                                                             | 31.1°C 湿度:               |            | $52.6$ sRh $DC:$                    |  | $0.000$ mV $DC$ :                      |  | $0.000mA$ $AC:$                    | $0.000V$ AC:                 | 0.000A           |
| 24                                                                                                    | $2020 - 07 - 30 - 10 - 48 - 35$                                                     | 31.1°C 湿度:<br>温度:        |            | 52.7%Rh DC:                         |  | $0.000$ mV $DC$ :                      |  | $0.000mA$ $AC:$                    | $0.000V$ AC:                 | 0.000A           |
| 25                                                                                                    | $2020 - 07 - 30 - 10 - 48 - 40$                                                     | 31.1°C 湿度:<br>溫度:        |            | $52.7$ Rh $DC:$                     |  | $0.001$ mV $DC$ :                      |  | $0.000mA$ $AC:$                    | $0.000V$ AC:                 | 0.000A           |
| 26                                                                                                    | 2020-07-30-10-48-45 温度:                                                             | 31.1°C 湿度:               |            | $52.7$ Rh $DC:$                     |  | $0.000$ mV $DC:$                       |  | $0.000mA$ $AC:$                    | $0.000V$ $AC:$               | 0.000A           |
| 27                                                                                                    | 2020-07-30-10-48-49 温度:                                                             | 31.1°C 湿度:               |            | $52.5$ sRh $DC:$                    |  | $0.000$ mV $DC:$                       |  | 0.000mA AC:                        | $0.000V$ $AC:$               | 0.000A           |
| 28                                                                                                    | 2020-07-30-10-48-54 温度:                                                             | 31.1°C 湿度:               |            | $52.6$ $Rh$ $DC:$                   |  | $0.000$ mV $DC:$                       |  | 0.000mA AC:                        | 0.000V AC:                   | 0.000A           |
| 29                                                                                                    | 2020-07-30-10-48-59 温度:                                                             | 31.1°C 湿度:               |            | $52.7$ Rh $DC:$                     |  | $0.000$ mV $DC$ :                      |  | 0.000mA AC:                        | $0.000V$ AC:                 | 0.000A           |
| 30                                                                                                    | 2020-07-30-10-49-04  温度:                                                            | 31.1°C 湿度:               |            | $52.7$ Rh $DC:$                     |  | $0.000$ mV $DC:$                       |  | 0.000mA AC:                        | $0.000V$ AC:                 | 0.000A           |
| 31                                                                                                    | 2020-07-30-10-49-09 温度:                                                             | 31.1°C 湿度:               |            | $52.6$ sRh DC:                      |  | $0.000$ mV $DC:$                       |  | 0.000mA AC:                        | 0.000V AC:                   | 0.000A           |
| 32                                                                                                    | 2020-07-30-10-49-14 温度:                                                             | 31.1°C 湿度:               |            | $52.4$ $Rh$ DC:                     |  | $0.000$ mV $DC:$                       |  | $0.000mA$ $AC:$                    | 0.000V AC:                   | 0.000A           |
| 33                                                                                                    | 2020-07-30-10-49-19 温度:                                                             | 31.1°C 湿度:               |            | 52.4%Rh DC:                         |  | $0.000$ mV $DC$ :                      |  | $0.000mA$ $AC:$                    | $0.000V$ AC:                 | 0.000A           |
| 34                                                                                                    | 2020-07-30-10-49-24 温度:                                                             | 31.1℃ 湿度:                |            | 52.4%Rh DC:                         |  | $0.000$ mV $DC$ :                      |  | $0.000mA$ $AC:$                    | $0.000VAC$ :                 | 0.000A           |
| 35                                                                                                    | 2020-07-30-10-49-28 温度:                                                             | 31.1℃ 湿度:                |            | $52.4$ sRh $DC:$                    |  | $0.000$ m $V$ DC:                      |  | $0.000mA$ $AC:$                    | $0.000V$ $AC:$               | 0.000A           |
| 36                                                                                                    | 2020-07-30-10-49-33 温度:                                                             | 31.1℃ 湿度:                |            | $52.5$ sRh $DC:$                    |  | $0.000$ mV $DC:$                       |  | $0.000mA$ $AC:$                    | $0.000V$ $AC:$               | 0.000A           |
| 37                                                                                                    | 2020-07-30-10-49-38 温度:                                                             | 31.1°C 湿度:               |            | $52.6$ $Rh$ $DC:$                   |  | $0.000$ mV $DC:$                       |  | 0.000mA AC:                        | $0.000V$ AC:                 | 0.000A           |
| 38                                                                                                    |                                                                                     |                          |            |                                     |  |                                        |  |                                    |                              |                  |
|                                                                                                    |                                                                                     |                          |            |                                     |  |                                        |  |                                    |                              |                  |
| 时间戳为内置RTC时钟<br>数据宽度(9位,空闲位用空格填充)                                                                                           |                                                                                     |                          |            |                                     |  |                                        |  |                                    |                              |                  |
|                                                                                                    |                                                                                     |                          |            |                                     |  |                                        |  |                                    |                              |                  |
|                                                                                                    |                                                                                     | 前缀方便查看数据                 |            | 后缀                                  |  | 般用干单位                                  |  |                                    |                              |                  |

TXT 格式文件预览

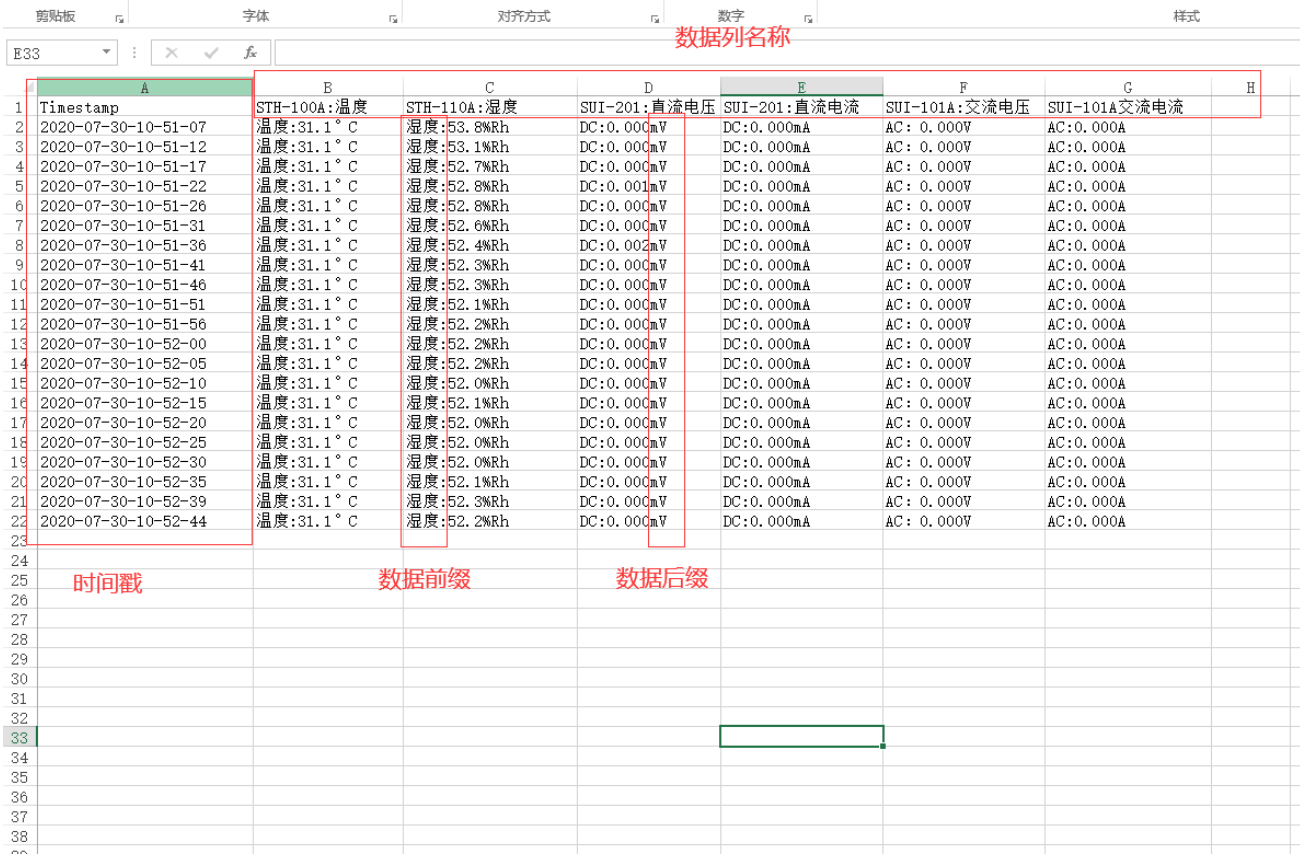

#### CSV 格式文件预览

#### 相对于 TXT 格式, CSV 格式数据更明确, 推荐使用 CSV 格式。

## <span id="page-11-0"></span>五、 记录仪故障排查

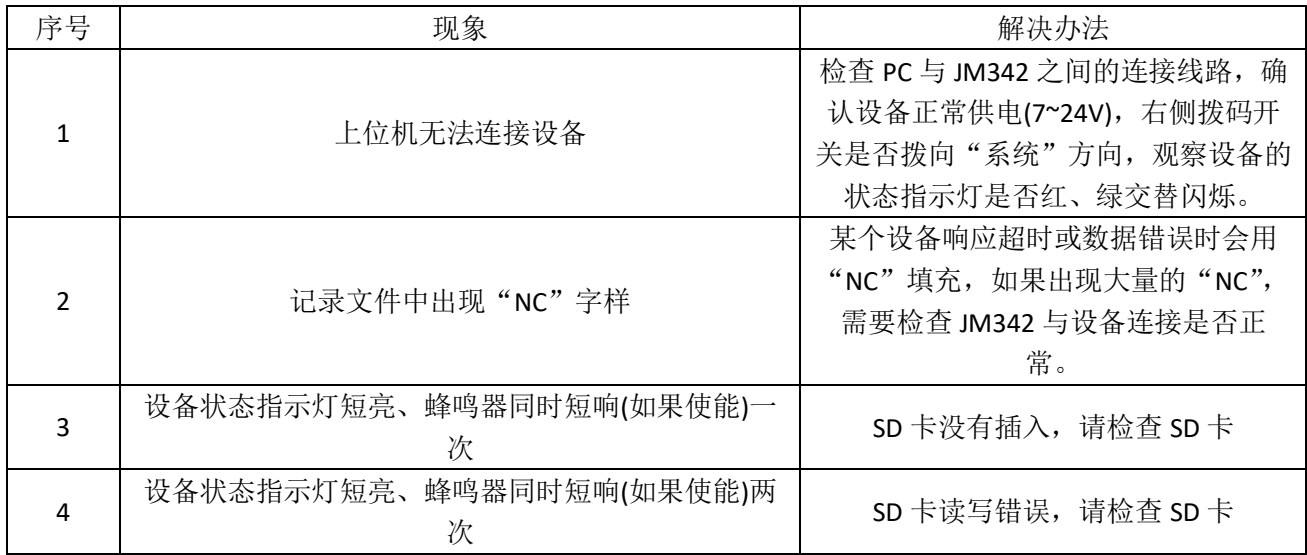